### Can you explain, very simply, how SQL Server Availability Groups work?

By Graham Okely B App Sc (IT)

#### What resources do we have?

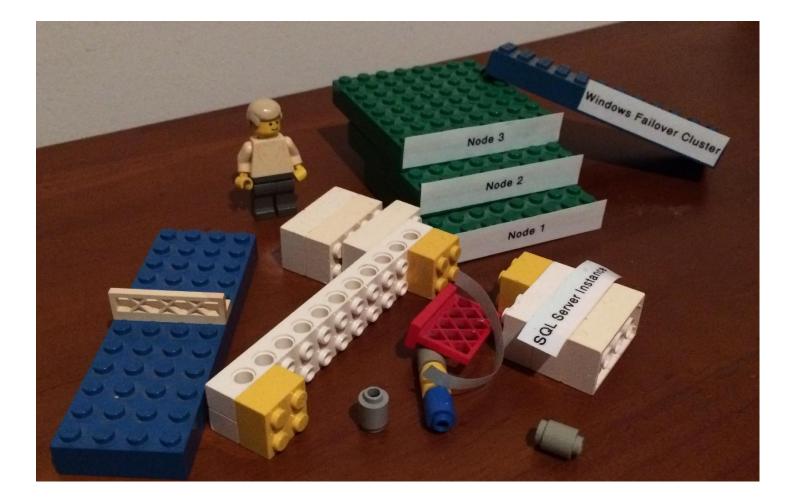

#### Start with three windows servers, node 1

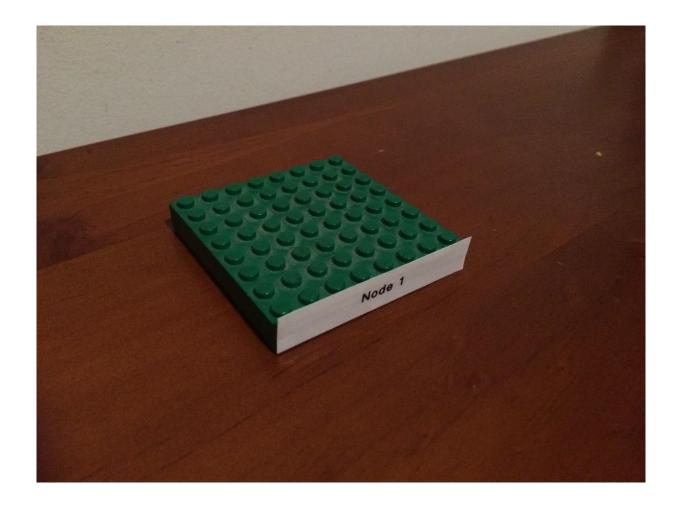

#### Node 2

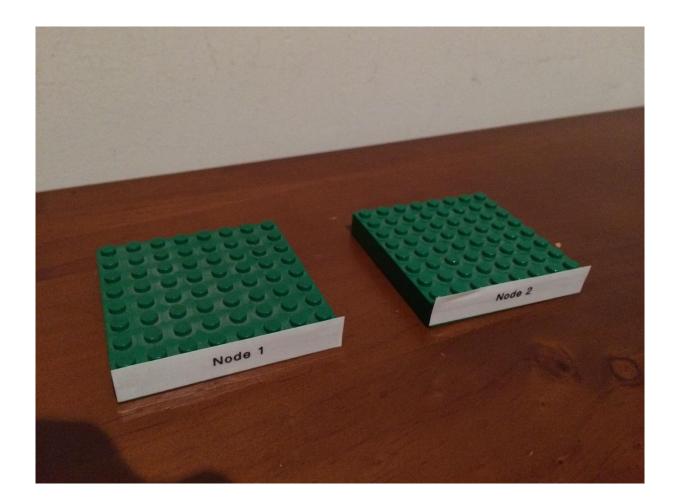

#### Node 3

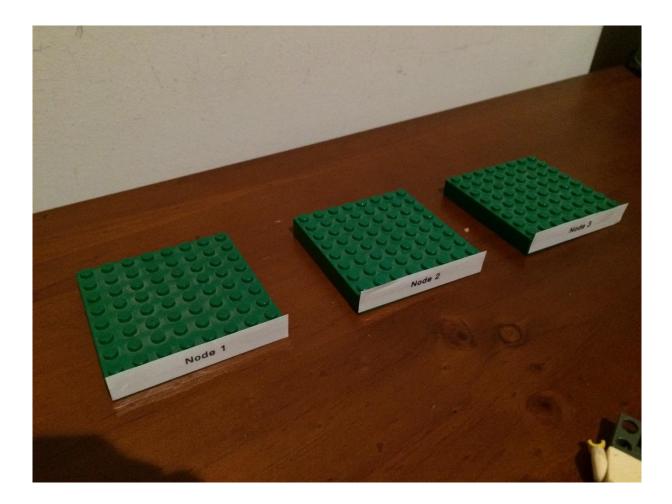

#### Now let's add windows clustering.

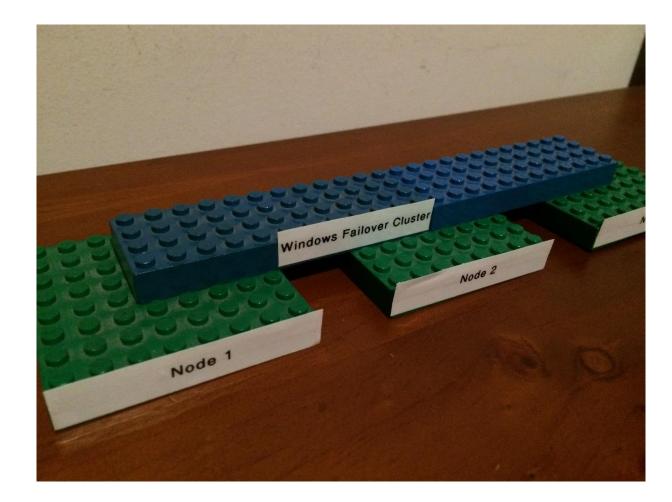

#### And install SQL Server on every node

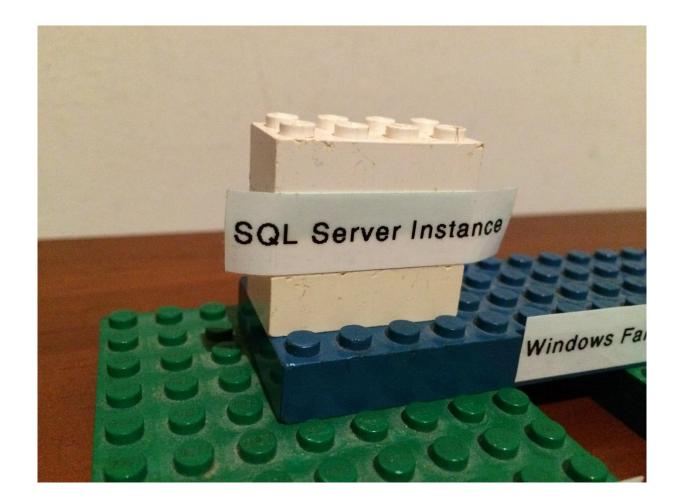

#### Node 2

(And configure clustering between 1 and 2)

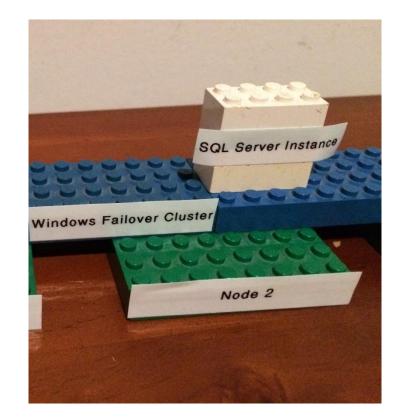

### And Node 3 (DR) .....but lets stop the instance on node 3 getting anywhere.

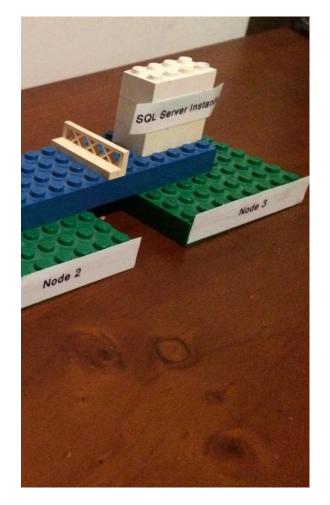

# Now let's configure an availability group between the two instances of SQL Server.

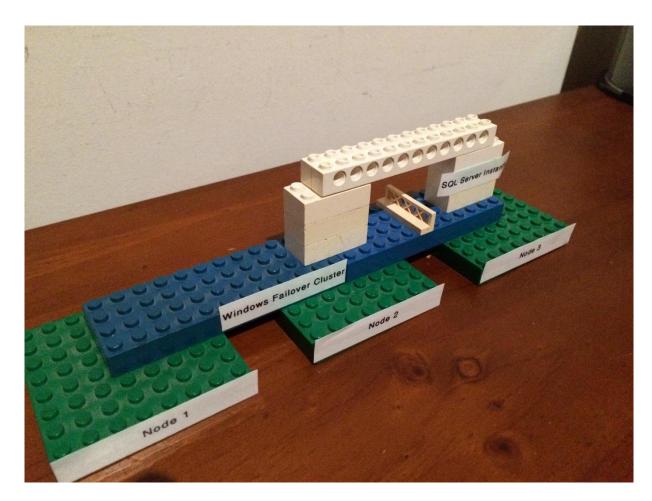

#### Let's enroll a database into the availability group and it replicates to DR.

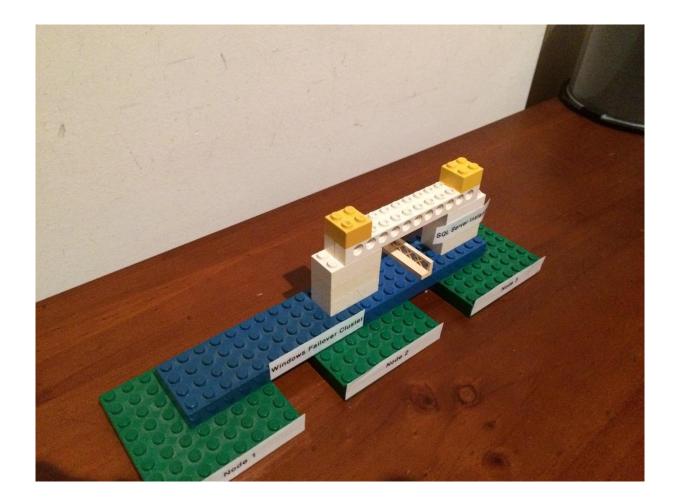

#### Let's check the database is still available when the instance failsover from node 2 to node 1.

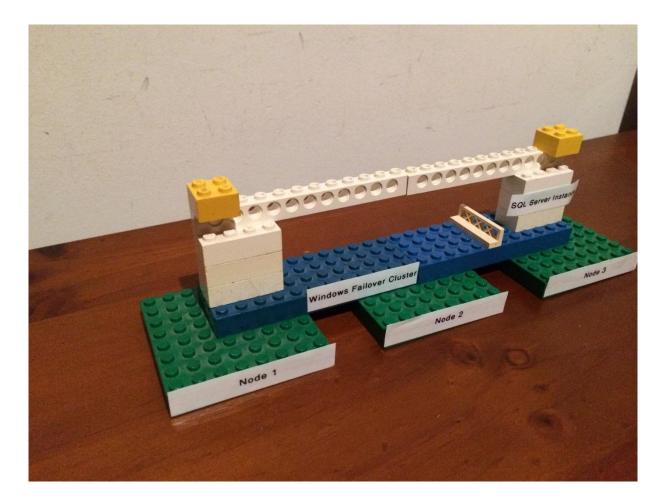

# Let's show a database that is not in the availability group.

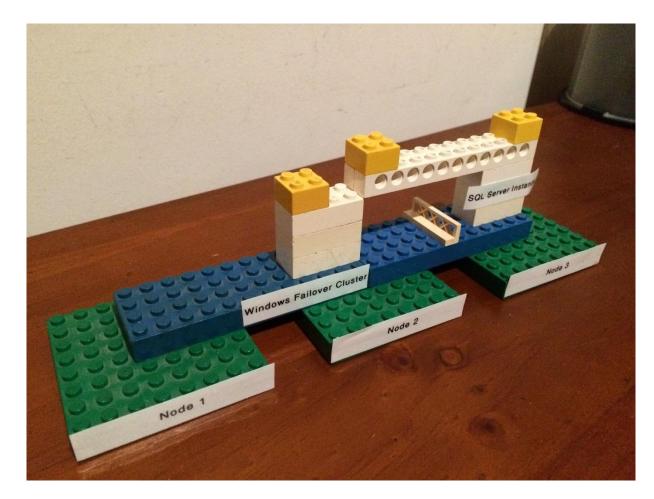

#### EVERYTHING IS AWESOME When your part of the team!

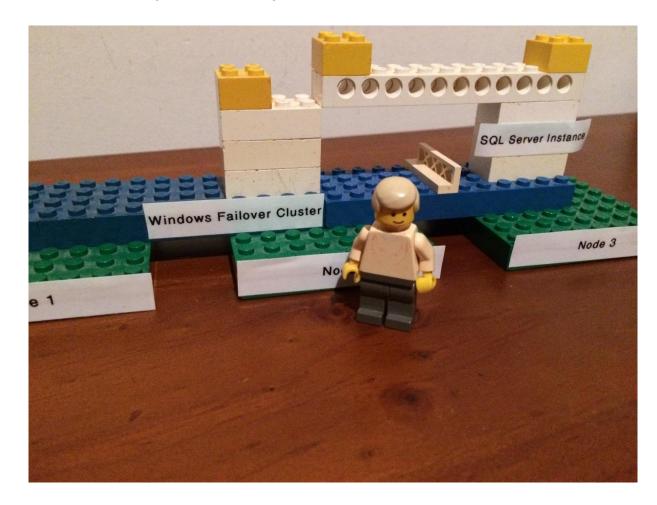